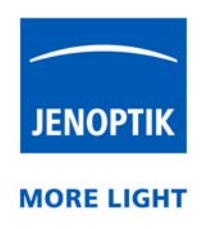

#### Ordentliche Hauptversammlung der JENOPTIK AG am 12. Juni 2019

# Hinweise zur Teilnahme an der Hauptversammlung und zur Stimmrechtsausübung

#### I. Teilnahmeberechtigung durch Anmeldung zur Versammlung

Sie können nur dann an der Versammlung teilnehmen bzw. Ihr Stimmrecht ausüben, wenn Sie als Aktionär im Aktienregister als Aktionär der Gesellschaft eingetragen und rechtzeitig angemeldet sind. Die Anmeldung muss der Gesellschaft unter der folgenden Adresse spätestens bis zum Ablauf des 5. Juni 2019, 24:00 Uhr (MEZ) (die Nutzung eines der nachfolgend genannten Übermittlungswege ist ausreichend)

JENOPTIK AG c/o Computershare Operations Center 80249 München Telefax: +49 89 30903-74675 E-Mail: anmeldestelle@computershare.de

oder elektronisch mittels Nutzung des passwortgeschützten Aktionärsportals unter der Internetadresse

www.jenoptik.de/investoren/hauptversammlung

zugegangen sein. Die Anmeldung muss in deutscher oder englischer Sprache in Textform (§ 126 b BGB) erfolgen. Den Zugang für die Online-Anmeldung im Aktionärsportal erhalten Sie durch Eingabe Ihrer Aktionärsnummer und Ihres zugehörigen individuellen Zugangspassworts, die Sie den Ihnen zugesandten Hauptversammlungsunterlagen entnehmen können. Aktionäre, die sich bereits im Aktionärsportal registriert haben, melden sich mit dem bei der Registrierung selbst gewählten Zugangspasswort im Aktionärsportal unter www.jenoptik.de/investoren/hauptversammlung an.

Nach erfolgter rechtzeitiger Anmeldung steht Ihnen das Aktionärsportal für Änderungen Ihrer Eintrittskartenbestellung bis zum 5. Juni 2019, 24:00 Uhr (MEZ), zur Verfügung. Für die Erteilung von Vollmachten oder die Stimmrechtsausübung durch Briefwahl oder Vollmacht und Weisungen an die Stimmrechtsvertreter der Gesellschaft bzw. entsprechende Änderungen oder Widerrufe steht Ihnen das Aktionärsportal nach rechtzeitiger Anmeldung bis zum 11. Juni 2019, 24:00 Uhr (MEZ) zur Verfügung (s. dazu auch Ziffern III. und V.).

Mit der/den übersandten Eintrittskarte(n) können Sie an der Hauptversammlung teilnehmen. Bitte legen Sie hierzu alle Eintrittskarten, die Sie erhalten haben, am Tag der Hauptversammlung an der Eingangskontrolle und Aktionärsanmeldung vor.

Bitte beachten Sie, dass eine ordnungsgemäße Anmeldung in der zuvor beschriebenen Form auch dann erforderlich ist, wenn Sie die unter Ziffer III. 1. bis III. 3. dargestellten Möglichkeiten zur Stimmrechtsausübung nutzen möchten.

Bei Anmeldungen durch Kreditinstitute, Aktionärsvereinigungen oder diesen gemäß §§ 135 Abs. 8 oder Abs. 10 AktG i.V.m. § 125 Absatz 5 AktG gleichgestellten Personen, Institute oder Unternehmen gelten Besonderheiten in Bezug auf die Nutzung des Aktionärsportals.

Kreditinstitute, Aktionärsvereinigungen oder andere, diesen gemäß §§ 135 Absätze 8 und 10 AktG i.V.m. § 125 Absatz 5 AktG gleichgestellte Personen, Institute oder Unternehmen können das Stimmrecht für Aktien, die ihnen nicht gehören, als deren Inhaber sie aber im Aktienregister eingetragen sind, nur aufgrund einer Ermächtigung des Aktionärs ausüben.

#### Freie Verfügbarkeit der Aktien, Umschreibestopp

Aktionäre sind auch nach erfolgter Anmeldung zur Hauptversammlung weiterhin berechtigt, über ihre Aktien zu verfügen. Maßgeblich für die Teilnahme und den Umfang des Stimmrechts ist der im Aktienregister am Tag der Hauptversammlung eingetragene Bestand. Bitte beachten Sie jedoch, dass aus abwicklungstechnischen Gründen mit Ablauf des 5. Juni 2019, 24:00 Uhr (MEZ), ein sog. Umschreibestopp (sog. Technical Record Date) gilt, währenddessen keine Ein- und Austragungen im Aktienregister vorgenommen werden können. Das bedeutet, dass Aufträge zur Umschreibung des Aktienregisters, die der Gesellschaft nach dem Ende des letzten Anmeldetages zwischen dem 6. Juni 2019, 0:00 Uhr (MEZ) bis einschließlich dem 12. Juni 2019 zugehen, erst mit Wirkung nach Beendigung der Hauptversammlung am 12. Juni 2019 verarbeitet und berücksichtigt werden können.

#### II. Hinweise zur Nutzung des Vollmachtsformulars der Gesellschaft

Sie erhalten mit den Anmeldeunterlagen zur Hauptversammlung gleichzeitig ein Formular zur Eintrittskartenanforderung an einen Bevollmächtigten bzw. zur Stimmrechtsausübung durch Briefwahl oder Vollmacht und Weisungen an die Stimmrechtsvertreter der Gesellschaft. Mit der Eintrittskarte wird Ihnen nochmals ein Vollmachtsformular zugesandt.

Sie finden ein Vollmachtsformular zudem unter www.jenoptik.de/investoren/hauptversammlung oder im Aktionärsportal unter demselben Link. Ein Vollmachtsformular kann nur dann berücksichtigt werden, wenn es einer Anmeldung (s. dazu I.) eindeutig zugeordnet werden kann. Sofern eine Zuordnung aufgrund fehlender oder nicht ordnungsgemäßer Anmeldung oder unvollständiger bzw. unleserlicher Angaben auf dem Formular nicht möglich sein sollte, kann das Stimmrecht durch einen Bevollmächtigten, per Briefwahl oder durch die Stimmrechtsvertreter der Gesellschaft nicht ausgeübt werden. Die erforderlichen Angaben zur Person des Erklärenden entnehmen Sie bitte den Ihnen mit der Einberufung zugesandten Unterlagen bzw. Ihrer Eintrittskarte, die Ihnen nach ordnungsgemäßer Anmeldung zugesandt wird.

Bei der Stimmabgabe per Briefwahl (s. dazu III.2.) ist zwingend ein Vollmachtsformular der Gesellschaft zu nutzen. Im Falle der Bevollmächtigung eines Dritten (dazu III.1.) oder der Weisungserteilung an die Stimmrechtsvertreter der Gesellschaft (dazu III.3.) können Sie für die Erteilung der Vollmacht auch eine sonstige Erklärung in Textform verwenden. Hierbei gelten die obigen Ausführungen zur Zuordnung der Vollmacht zu einer Anmeldung entsprechend.

Bitte unterzeichnen Sie das entsprechende ausgefüllte Vollmachtsformular oder schließen Sie es mit einer vergleichbaren Erklärung ab. Für die Bevollmächtigung von Kreditinstituten, Vereinigungen von Aktionären oder anderen, diesen gemäß § 135 Absatz 8 und Absatz 10 AktG gleichgestellten Personen, Instituten oder Unternehmen können Besonderheiten gelten; die Aktionäre werden gebeten, sich in diesem Fall rechtzeitig mit dem zu Bevollmächtigenden wegen einer von ihm möglicherweise geforderten Form der Vollmacht abzustimmen.

#### III. Möglichkeiten der Stimmrechtsausübung

#### 1. Persönliche Teilnahme an der Versammlung oder Vertretung durch einen **Dritten**

Nach ordnungsgemäßer Anmeldung erhalten Sie oder auf Wunsch ein von Ihnen bevollmächtigter Dritter, z.B. ein Kreditinstitut, eine Aktionärsvereinigung oder ein sonstiger Dritter, eine Eintrittskarte übersandt. Mit der übersandten Eintrittskarte können Sie persönlich oder der von Ihnen Bevollmächtigte an der Versammlung teilnehmen. Wenn Sie einen Dritten bevollmächtigen möchten, können Sie hierzu (i) das Ihnen mit den Unterlagen zur Hauptversammlung oder (ii) mit der Eintrittskarte zugesandte Vollmachtsformular der Gesellschaft (s. dort 2.) oder (iii) aber eine sonstige Vollmacht in Textform verwenden. Ein Vollmachtsformular finden Sie auch (iv) unter www.jenoptik.de/investoren/hauptversammlung oder (v) im Aktionärsportal unter demselben Link. Bitte übermitteln Sie die Vollmacht oder den Nachweis der Bevollmächtigung möglichst bis zum 11. Juni 2019, 24:00 Uhr (MEZ) an die folgende Adresse (die Nutzung eines der nachfolgend genannten Übermittlungswege ist ausreichend):

JENOPTIK AG c/o Computershare Operations Center 80249 München Telefax: +49 89 30903-74675

Wir bitten um Verständnis, dass später eingegangene Vollmachten aus organisatorischen Gründen unter Umständen nicht mehr berücksichtigt werden können. Als elektronischen Übermittlungsweg bietet die Gesellschaft an, die Vollmacht oder den Nachweis der Bevollmächtigung fristungebunden per E-Mail an die Adresse **anmeldestelle@computershare.de** oder bis zum 11. Juni 2019, 24:00 Uhr (MEZ) an das unter Ziffer I. genannten Aktionärsportal zu übermitteln.

Die Vollmacht kann natürlich auch noch am Tag der Hauptversammlung durch Ihren Bevollmächtigten vor Ort vorgelegt werden. Übergeben Sie Ihrem Bevollmächtigten neben dem Nachweis der Bevollmächtigung bitte auch alle Ihnen zugesandten Eintrittskarten. Bitte weisen Sie dabei Ihren Bevollmächtigten ausdrücklich auf die zuvor genannten Sachverhalte hin. Wenn die Erteilung der Vollmacht durch Erklärung gegenüber der Gesellschaft erfolgt, erübrigt sich ein gesonderter Nachweis über die Erteilung der Bevollmächtigung.

## 2. Briefwahl

Alternativ können Sie Ihr Stimmrecht auch per Briefwahl ausüben. Bitte füllen Sie hierzu entweder das Vollmachtsformular der Gesellschaft aus, das Sie (i) mit den Anmeldeunterlagen zur Hauptversammlung (s. dort 4.) oder (ii) mit der Eintrittskarte übersandt bekommen haben oder das Sie (iii) unter www.jenoptik.de/investoren/hauptversammlung bzw. (iv) im Aktionärsportal unter demselben Link (s. dazu vorstehende Ziff. I) finden.

Bitte geben Sie zu allen Beschlussvorschlägen Ihre Stimme durch eine entsprechende Markierung des betreffenden Feldes (JA/ NEIN) ab. Wenn Sie keine oder keine eindeutige Markierung vornehmen, wird dies als Enthaltung, Doppelmarkierungen werden als ungültig gewertet. Sollte es unter einem Tagesordnungspunkt zu Einzelabstimmungen über zusammengefasste Beschlussvorschläge kommen, so gilt Ihre Stimmabgabe jeweils entsprechend für die einzelnen Beschlussvorschläge. Bitte übermitteln Sie Ihre Briefwahlstimmen bis zum

11. Juni 2019, 24:00 Uhr (MEZ) (Zugang bei der Gesellschaft) an die zuvor unter III.1. genannte Adresse (die Nutzung eines der dort genannten Übermittlungswege ist ausreichend) oder auf dem Wege der elektronischen Übermittlung per E-Mail an die Adresse

anmeldestelle@computershare.de oder an das unter Ziff. I genannte Aktionärsportal.

#### 3. Vollmacht- und Weisungserteilung an die Stimmrechtsvertreter der Gesellschaft

Die Gesellschaft bietet Ihnen außerdem die Möglichkeit an, die von der Gesellschaft benannten Stimmrechtsvertreter, Frau Sabine Barnekow und Herrn Dr. Andreas Schäfer, zu bevollmächtigen, das Stimmrecht für Sie auszuüben. Bitte füllen Sie auch hierzu ein Vollmachtsformular der Gesellschaft aus, das Sie (i) mit den Anmeldeunterlagen zur Hauptversammlung (s. dort 4. und 5.) oder (ii) mit der Eintrittskarte übersandt bekommen haben oder das Sie (iii) unter www.jenoptik.de/investoren/hauptversammlung bzw. (iv) im Aktionärsportal unter demselben Link (s. dazu Ziff. I) finden.

Bitte geben Sie zu allen Beschlussvorschlägen Ihre Weisung durch eine entsprechende Markierung des betreffenden Feldes (JA/NEIN) ab. Die Stimmrechtsvertreter sind verpflichtet, weisungsgemäß abzustimmen. Wenn Sie keine oder keine eindeutige Weisungen vornehmen, werden sich die Stimmrechtsvertreter der Stimme enthalten. Doppelmarkierungen werden als ungültig gewertet. Sollte es unter einem Tagesordnungspunkt zu Einzelabstimmungen über zusammengefasste Beschlussvorschläge kommen, so gilt Ihre Stimmabgabe jeweils entsprechend für die einzelnen Beschlussvorschläge. Bitte übermitteln Sie Ihre Vollmacht mit Weisungen an die Stimmrechtsvertreter möglichst bis zum 11. Juni 2019, 24:00 Uhr (MEZ) (Zugang bei der Gesellschaft) an die zuvor unter III. 1. genannte Adresse (die Nutzung eines der dort genannten Übermittlungswege ist ausreichend). Wir bitten um Verständnis, dass später eingegangene Vollmachten aus organisatorischen Gründen unter Umständen nicht mehr berücksichtigt werden können. Auf dem Wege der elektronischen Übermittlung kann die Vollmacht mit den Weisungen ebenfalls bis zum 11. Juni 2019, 24:00 Uhr (MEZ) per E-Mail an die Adresse anmeldestelle@computershare.de oder an das unter Ziff. I. genannte Aktionärsportal übersandt werden.

#### IV. Allgemeine Hinweise

Die Stimmabgabe per Briefwahl (III. 2.) und die Vollmacht sowie die Abgabe von Weisungen an die Stimmrechtsvertreter (III. 3.) sind auf die Abstimmung über die in der Einberufung bekanntgemachten Beschlussvorschläge von Vorstand und/oder Aufsichtsrat und auf mit einer Ergänzung der Tagesordnung gemäß § 122 Abs. 2 AktG bekanntgemachte Ergänzungsanträge beschränkt. Die Stimmabgabe per Briefwahl oder durch Weisungen an die Stimmrechtsvertreter zu TOP 2 behält auch bei Anpassung des Gewinnverwendungsvorschlags infolge der Änderung der Anzahl der dividendenberechtigten Aktien ihre Gültigkeit. Hierüber hinausgehende Anträge wie etwa Verfahrensanträge, Anträge zum Stellen von Fragen oder Aufträge zu Wortmeldungen können durch Briefwahl bzw. mittels Vollmacht und Weisungen an die Stimmrechtsvertreter der

Gesellschaft nicht erteilt werden. Die Teilnahme an Abstimmungen über weitergehende Anträge wie etwa erst in der Hauptversammlung vorgebrachte inhaltliche Gegenanträge, Wahlvorschläge oder Verfahrensanträge sind in diesen Fällen folglich nicht möglich. Sofern Sie daher die Ausübung Ihrer Teilnahmerechte über diesen Rahmen hinaus wünschen, müssen Sie selbst an der Versammlung teilnehmen oder einen Dritten (III.1.) hierzu bevollmächtigen.

## V. Änderungen

Auch nach Vollmachtserteilung an einen Dritten, nach Abstimmung per Briefwahl oder Erteilung von Vollmacht mit Weisungen an die Stimmrechtsvertreter sind Sie zur persönlichen Teilnahme an der Versammlung berechtigt. Im Fall einer persönlichen Teilnahme als Aktionär werden zuvor erteilte Vollmachten, Weisungen an die Stimmrechtsvertreter oder Stimmabgaben per Briefwahl unbeachtlich.

Sie haben auch die Möglichkeit, erteilte Vollmachten, abgegebene Briefwahlstimmen oder die Vollmacht mit Weisungen an die Stimmrechtsvertreter zu ändern oder zu widerrufen. Etwaige Änderungen, Widerrufe oder neue Bevollmächtigungen übersenden Sie bitte bis zum 11. Juni 2019, 24:00 Uhr (MEZ) an die unter III.1. genannte Adresse (die Nutzung eines der dort genannten Übermittlungswege ist ausreichend) oder) an das Aktionärsportal bzw. per E-Mail an die Adresse **anmeldestelle@computershare.de**. Bevollmächtigungen an Dritte bzw. deren Widerrufe können Sie fristungebunden auch nach diesem Zeitpunkt an die vorstehende E-Mail-Adresse übermitteln.

Sollten Briefwahlstimmen und eine Vollmacht mit Weisungen an die Stimmrechtsvertreter zeitgleich eingehen, werden Briefwahlstimmen als vorrangig betrachtet. Wenn auf unterschiedlichen Übermittlungswegen voneinander abweichende Erklärungen eingehen, betrachten wir die zeitlich zuletzt zugegangene Erklärung als vorrangig. Sollte nicht erkennbar sein, welche Erklärung zuletzt abgegeben wurde, berücksichtigen wir diese in folgender Reihenfolge: 1. Per Internet im Aktionärsportal 2. Per E-Mail, 3. Per Telefax, 4. In Papierform.

Weitere Hinweise entnehmen Sie bitte den Informationen zur Teilnahme an der Hauptversammlung und zur Stimmrechtsvertretung, die Ihnen mit der Einladung übersandt wurden. Für allgemeine Fragen stehen wir Ihnen auch unter Telefon-Nr. +49 (0) 3641-652156 zur Verfügung. Für Fragen zum Aktionärsportal wenden Sie sich bitte an die E-Mail-Adresse aktionaersportal@computershare.de.

## VI. Datenschutz

Ihre Daten (sowie die Daten eines evtl. von Ihnen Bevollmächtigten) werden ausschließlich zum Zwecke der Anmeldung zur Hauptversammlung, zur Nutzung der Vollmachtsformulare, zur Erstellung des Teilnehmerverzeichnisses und der Stimmrechtsbögen, zur Erstellung der Niederschrift über den Verlauf der Hauptversammlung sowie der Erfüllung aktiengesetzlicher Pflichten der Gesellschaft nach Durchführung der Hauptversammlung verarbeitet. Weitere Hinweise zum Datenschutz finden Sie auf der Webseite der Gesellschaft unter www.jenoptik.de/investoren/hauptversammlung.